# **wwwgloboesporte**

- 1. wwwgloboesporte
- 2. wwwgloboesporte :vbet código promocional \$50 reais
- 3. wwwgloboesporte :caça niquel bar abierto online

### **wwwgloboesporte**

Resumo:

**wwwgloboesporte : Descubra a adrenalina das apostas em mka.arq.br! Registre-se hoje e desbloqueie vantagens emocionantes com nosso bônus de boas-vindas!**  contente:

### **wwwgloboesporte**

Se você está interessado em wwwgloboesporte jogos de caça-níqueis, jogos de mesa e apostas esportivas online, então você deve conhecer a bet365. Esta prestigiada plataforma oferece uma ampla variedade de jogos e slots, incluindo blackjack, roleta e muito mais. Na bet365, você também pode encontrar jogos de croupier ao vivo, {sp} pôquer e muitas outras opções interessantes.

#### **wwwgloboesporte**

Para começar a jogar nos jogos de cassino da bet365, é necessário se cadastrar e fazer um depósito. Depois disso, é possível escolher entre uma ampla variedade de jogos e começar a jogar imediatamente. É importante ressaltar que é possível encontrar jogos com apostas mínimas a partir de R\$ 0,50.

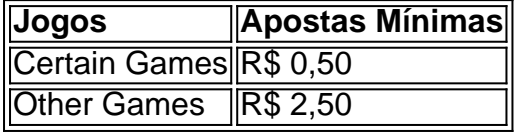

### **Ganhe 50 Giros Grátis com Seu Depósito Na bet365**

Ao se cadastrar na bet365, você pode receber 50 giros grátis para jogar em wwwgloboesporte diferentes jogos. Para isso, é necessário fazer um depósito mínimo de R\$50 e selecionar a opção "Ativar" para se qualificar aos 50 Giros Grátis. Você pode usar esses giros grátis em wwwgloboesporte jogos especialmente selecionados (exceto jogos com Croupier Ao-Vivo e slots Ao-Vivo).

### **Jogue no Cassino bet365 com Facilidade e Segurança**

Jogar no cassino bet365 é muito fácil e rápido. Todo o que você precisa é se cadastrar, fazer um depósito e escolher o seu jogo favorito no vasto catálogo disponível. Se você já tem uma conta no site de apostas esportivas, basta entrar no cassino diretamente e fazer o login.

### **Conclusão**

Na bet365, os jogadores podem encontrar uma ampla variedade de jogos de cassino e slots, além de opções interessantes de apostas esportivas online. Todos os jogos oferecem uma experiência emocionante e divertida, e estão disponíveis em wwwgloboesporte diferentes línguas, incluindo o português. Se você está procurando uma plataforma confiável para jogar e ganhar dinheiro, então a bet365 é uma ótima opção.

### **Perguntas Frequentes**

**Q:** É seguro jogar no cassino da bet365? ●

**A:** Sim, a bet365 é uma plataforma confiável e segura para jogos de cassino e apostas esportivas online. Todas as informações pessoais e financeiras estão protegidas pela tecnologia de criptografia avançada.

- **Q:** Existem limitações de depósito? **A:** Sim, existem limites diários e mensais para depósitos e retiradas de fundos. Essas limitações podem variar dependendo do método de pagamento escolhido.
- **Q:** É possível jogar no cassino da bet365 no celular?
	- **A:** Sim, é possível jogar nos jogos de cassino e slots da

As apostas são normalmente liquidadas logo após o término de um evento. É importante todas as apostas sejam liquidas corretamente, o que significa que pode demorar um mais para receber retornos potenciais. As aposta serão liquidados assim que o completo desse evento ou mercado for conhecido. Ajuda - Esportes - Quanto tempo leva ra acertar uma aposta? - Coral help.coal.uk : sports-helps ; net-queries para você. As

postas bônus que você recebe como resultado da wwwgloboesporte primeira aposta perdendo ou da

2s apostam e recebem ofertas não expiram, desde que wwwgloboesporte conta não fique inativa por 90

dias consecutivos. Aposte wwwgloboesporte primeiro aposta, obtenha apostas de bônus garantidas com

bônus da... inquirer : esportes.

Atualizando... Hotéis

## **wwwgloboesporte :vbet código promocional \$50 reais**

## **Apostas desportivas online: a melhor opção para ganhar diariamente**

No mundo de hoje, as pessoas estão constantemente procurando novas formas de ganhar dinheiro de forma fácil e rápida. Uma delas é através das **365 apostas desportivas online**, que permitem aos seus utilizadores fazer apostas em wwwgloboesporte diferentes esportes e competições em wwwgloboesporte todo o mundo. Neste artigo, vamos falar sobre os benefícios das apostas desportivas online e como começar a apostar hoje mesmo!

### **Por que deve tentar as apostas desportivas online?**

Conveniência: as apostas desportivas online podem ser feitas a qualquer hora do dia ou da ●noite, desde o conforto da wwwgloboesporte casa ou de qualquer outro local com acesso à internet.

- Variedade: há uma grande variedade de esportes e competições em wwwgloboesporte que se pode apostar, desde futebol, basquete, tênis, entre outros.
- Bonus e promoções: a maioria dos sites de apostas desportivas online oferecem bónus e promoções especiais para os seus utilizadores, o que aumenta as suas chances de ganhar.
- Segurança: as apostas desportivas online são seguras e confiáveis, desde que se escolha um site de confiança e licenciado.

#### **Como começar a apostar online?**

Para começar a apostar online, é necessário seguir os seguintes passos:

- 1. Escolher um site de apostas desportivas online confiável e licenciado.
- 2. Criar uma conta de utilizador e fazer um depósito.
- 3. Escolher o esporte e a competição em wwwgloboesporte que deseja apostar.
- 4. Escolher a quantia que deseja apostar e confirmar a aposta.
- 5. Aguardar o resultado da aposta e, se tiver sucesso, retirar as vencimentos.

### **Conclusão**

As apostas desportivas online são uma ótima opção para quem quer ganhar dinheiro de forma fácil e rápida. Com a conveniência, variedade, bonus e promoções, e segurança que elas oferecem, é fácil ver por que elas estão cada vez mais populares. Então, por que não tentar as apostas desportivas online hoje mesmo e ver os seus ganhos aumentarem?

Boa sorte e boas apostas!

R\$ 1,00

ocê tiver o Parelete de sete pernas e todas as 7 patas devem receber dinheiro para sua posta vencerem; Mesmo caso apenas uma dele perca ou a probabilidades perde! Como do letS em wwwgloboesporte perspectiva das esportiva funciona? - Forbes forbees : votam: guiacomo

azer/pardalsa-12trabalho Se Umade suas equipes não puder ver), então ambas às equipe Os dois pareslingr com wwwgloboesporte ( estão envolvidos SE tornariaram compra

## **wwwgloboesporte :caça niquel bar abierto online**

### **wwwgloboesporte**

O fator de dobragem é uma expressão utilizada para descrever um aumento em wwwgloboesporte relação a um valor inicial. É uma ferramenta útil para expressar aumentos percentuais ou outras métricas em wwwgloboesporte termos de suas relações duplicativas. Um bom fator de dobragem pode variar dependendo do contexto, mas é importante escolher um fator que seja clinicamente relevante e facilmente interpretável.

## **Compreendendo o Fator de Dobragem**

O fator de dobragem é simplesmente uma relação entre dois números, expressa como uma razão entre eles. Por exemplo, se você começa com um valor inicial de R\$100 e experimenta um aumento de 100%, obtém-se um fator de dobragem de 2, o que significa que o novo valor é 2 vezes o valor inicial. Isso pode ser expresso como "o novo valor é 2-fold maior que o valor inicial" ou "o novo valor é 2-fold do valor inicial".

Um fator de dobragem pode ser expresso em wwwgloboesporte qualquer escala, dependendo do contexto. Por exemplo, um aumento de 50% pode ser expresso como 1,5-fold, enquanto um aumento de 200% pode ser expresso como 3-fold. No entanto, é importante observar que, independentemente da escala, um fator de dobragem basicamente significa a mesma coisa: quantifica o quanto um valor mudou em wwwgloboesporte relação a outro.

## **Escolhendo um Bom Fator de Dobragem**

A escolha de um bom fator de dobragem depende do contexto e do público-alvo. Em determinadas áreas, como a pesquisa clínica, pode ser útil escolher um fator de dobragem redondo, como 2 ou 3, para facilitar a interpretação e a comparação com outros resultados. Em outros casos, um fator de dobragem mais específico pode ser mais apropriado. Quando se trata de expressar aumentos em wwwgloboesporte termos de fatores de dobragem, lembre-se de que a escolha do fator adequado é fundamental para uma comunicação clara e eficaz. Além disso, é sempre uma boa idéia contextualizar o fator de dobragem, explicando claramente o que ele representa e como ele foi calculado.

## **Conclusão**

Em resumo, o fator de dobragem é uma ferramenta útil para expressar aumentos e outras métricas em wwwgloboesporte termos de suas relações duplicativas. Escolher um fator de dobragem bom e clinicamente relevante pode ajudar a garantir que os resultados sejam interpretados corretamente e possam ser facilmente comparados. Além disso, lembre-se de que a escolha do fator de dobragem apropriado é fundamental para uma comunicação clara e eficaz.

Author: mka.arq.br Subject: wwwgloboesporte Keywords: wwwgloboesporte Update: 2024/7/17 20:21:57